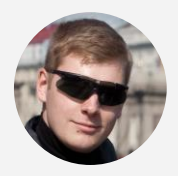

#### Сергей Новиков **HilltopAds**

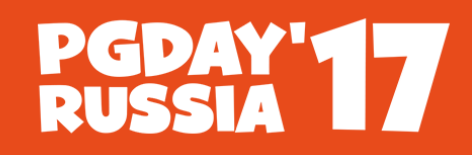

**КОНФЕРЕНЦИЯ NO 5A3AM AAHHbIX** 

# **Безопасность с нуля и каждый день**

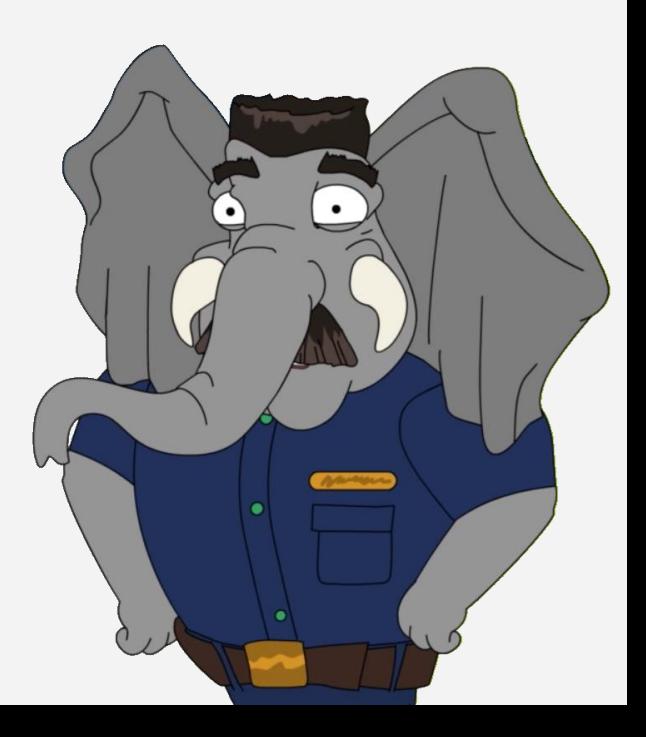

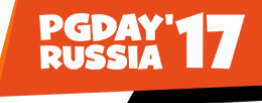

• Крупный FinTech-проект

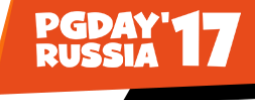

- Крупный FinTech-проект
- Торги идут 24 / 7

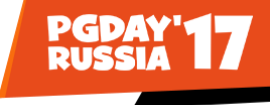

- Крупный FinTech-проект
- Торги идут 24 / 7
- Downtime это дорого

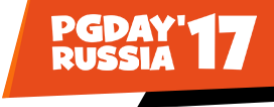

- Крупный FinTech-проект
- Торги идут 24 / 7
- Downtime  $-$  это дорого
- Стартап по духу и по содержанию  $\bullet$

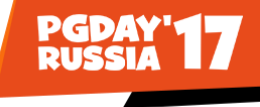

• Приложения работают под ролью владельца БД

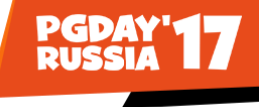

- Приложения работают под ролью владельца БД
- Пароль от этой роли знают все

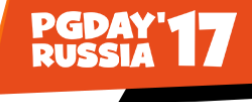

- Приложения работают под ролью владельца БД
- Пароль от этой роли знают все
- **Много SUPERUSER**

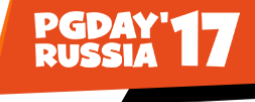

- Приложения работают под ролью владельца БД
- Пароль от этой роли знают все
- **Много SUPERUSER**
- GRANT ALL ON SCHEMA public TO PUBLIC

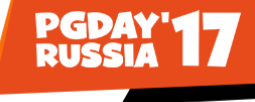

- Приложения работают под ролью владельца БД
- Пароль от этой роли знают все
- MHOTO SUPERUSER
- GRANT ALL ON SCHEMA public TO PUBLIC
- У postgres есть пароль

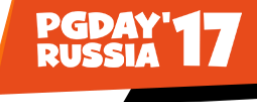

- Приложения работают под ролью владельца БД
- Пароль от этой роли знают все
- MHOTO SUPERUSER
- GRANT ALL ON SCHEMA public TO PUBLIC
- У postgres есть пароль
- postgres OFFICE-IP trust

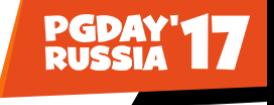

Наводим порядок с ролями приложений:

- Каждому приложению персональная роль
- Владелец БД только для миграций
- Роли приложений имеют минимальные права
- Дополнительные действия доступны через **SECURITY DEFINER**
- Все приложения ходят в БД строго через pgBouncer и только с серверов приложений

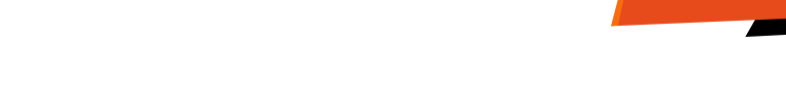

Наводим порядок с ролями сотрудников:

- Каждому сотруднику персональная роль
- Авторизация через LDAP или peer
- Все сотрудники ходят в БД строго напрямую
- Доступ в серверную подсеть строго через VPN
- У всех  $log_{10}$ min\_duration\_statement = 0
- group\_admin только права SUPERUSER
- group\_write только запись и вызов хранимок
- Наводим порядок с групповыми ролями: • group\_read – только чтение (без критичных данных)

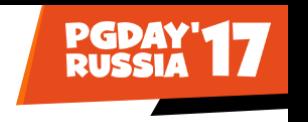

# • group\_application – для локального pgBouncer

• group\_personal – для сотрудников

# И группы для авторизации:

- group\_admin только права SUPERUSER
- group\_write только запись и вызов хранимок
- Наводим порядок с групповыми ролями: • group\_read – только чтение (без критичных данных)

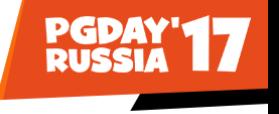

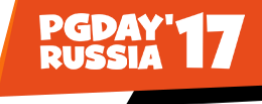

# Итоговая таблица групп:

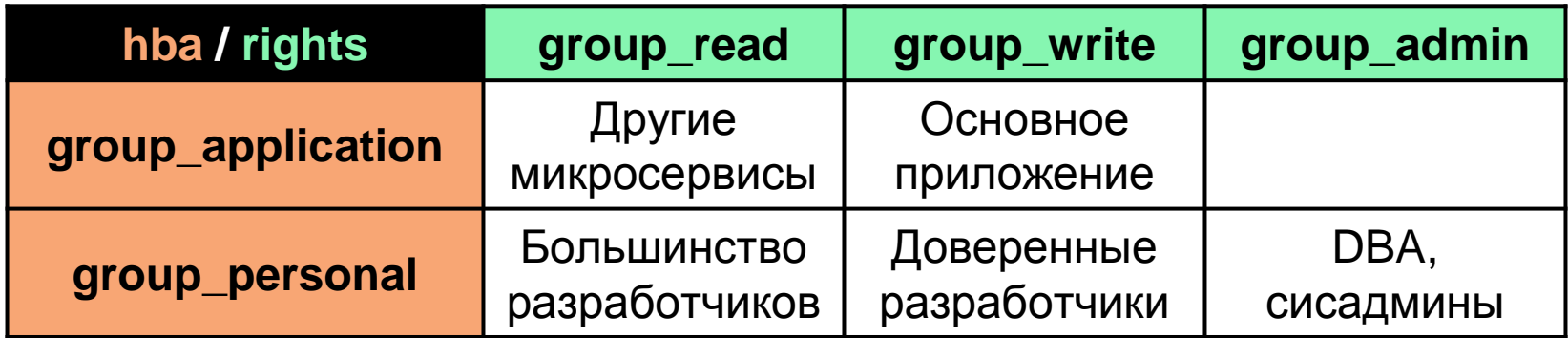

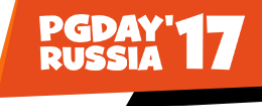

# Пример pg\_hba.conf:

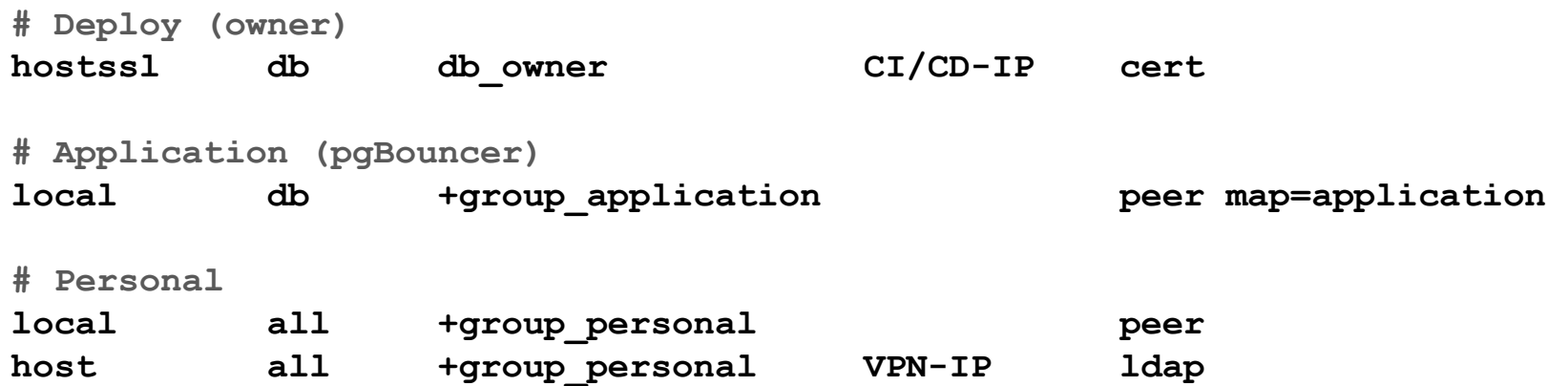

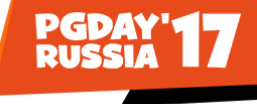

# Проблема INHERIT:

- Доверенные разработчики имеют права на чтение и на запись
- В большинстве случаев нужно только чтение
- Права на запись хотелось бы включать по запросу
- Флаг NOINHERIT можно поставить на роль, но не на связку ролей (нет опции GRANT group TO role WITH NOINHERIT)

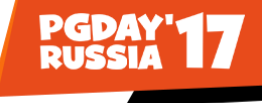

#### Решение:

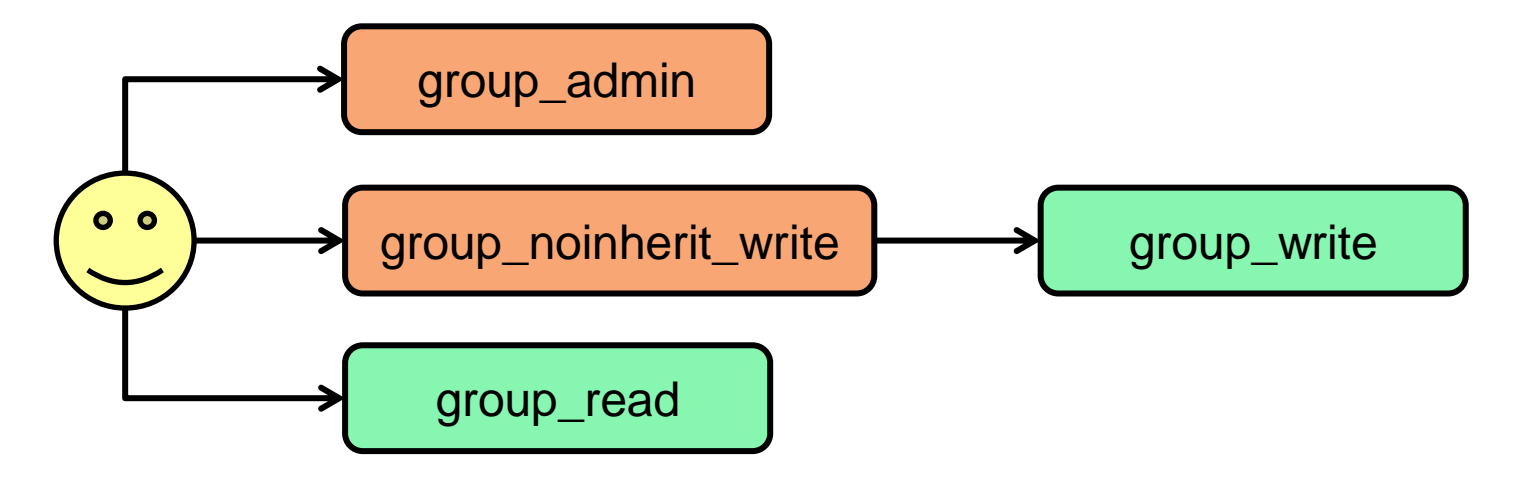

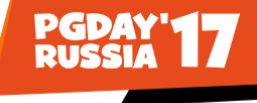

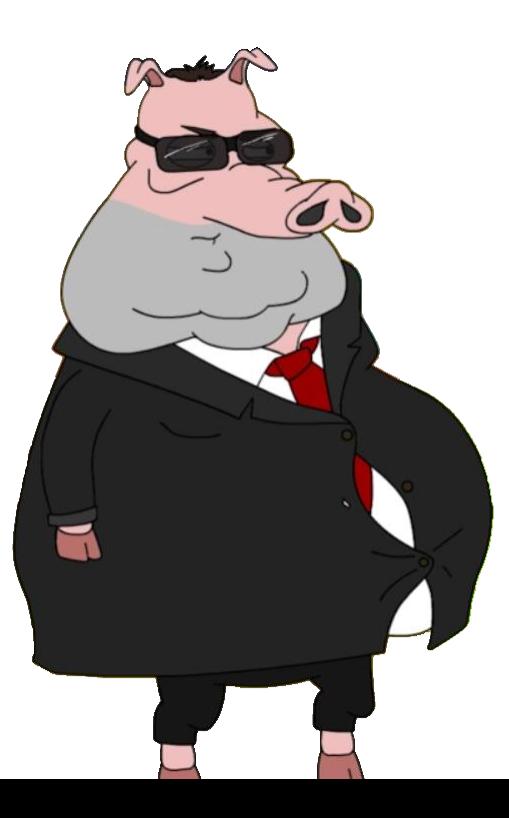

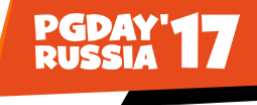

• Данные клиентов критичны на чтение

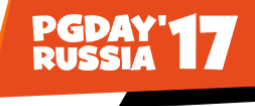

- Данные клиентов критичны на чтение
- Финансовые данные критичны на запись

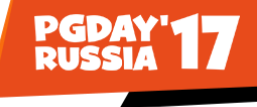

- Данные клиентов критичны на чтение
- Финансовые данные критичны на запись
- И то, и другое решается правами доступа на таблицы/колонки и SECURITY DEFINER

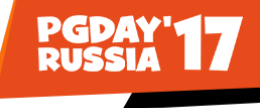

- Данные клиентов критичны на чтение
- Финансовые данные критичны на запись
- И то, и другое решается правами доступа на таблицы/колонки и SECURITY DEFINER
- Доступ на чтение должен быть точечным

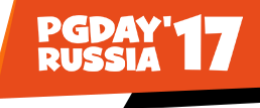

- Данные клиентов критичны на чтение
- Финансовые данные критичны на запись
- И то, и другое решается правами доступа на таблицы/колонки и SECURITY DEFINER
- Доступ на чтение должен быть точечным
- Источник запроса можно определить с помощью логирования в хранимках и триггерах

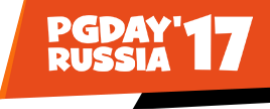

# Проблема тестовой среды:

- Нужен объём, приближенный к боевому
- Нужны данные, приближенные к боевым
- Нужны более широкие права на чтение и запись
- Схему нужно периодически синхронизировать

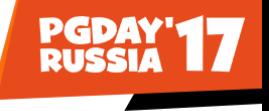

Решение:

- Раз в неделю копируется боевая БД и маскируется
- Данные клиентов генерируются по словарю
- Быстрая очистка DROP COLUMN или TRUNCATE
- Наиболее критичные данные чистятся с последующим VACUUM FULL
- Права доступа повышаются после маскирования

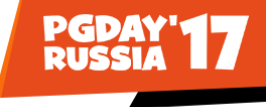

Сбор и анализ логов (PostgreSQL):

- log\_destination = csvlog
- log\_timezone = UTC
- log\_filename = postgresql-%a
- log\_rotation\_age = 1d
- log\_truncate\_on\_rotation = on

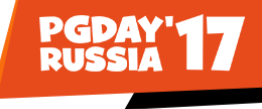

Сбор и анализ логов (Fluentd / Logstash):

- Преобразовать CSV в JSON по формату
- Добавить hostname сервера
- Удостовериться, что @timestamp поддерживает миллисекунды

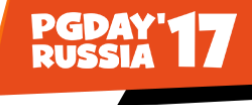

# Сбор и анализ логов (Elasticsearch + Kibana):

- **В Elasticsearch установить template mapping** ([https://github.com/red-defender/pg-utils/tree/master/csvlog\\_elasticsearch](https://github.com/red-defender/pg-utils/tree/master/csvlog_elasticsearch))
- В Kibana обновить структуру индекса и выбрать поле временной отметки

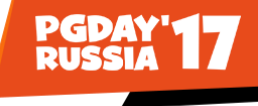

#### Логирование из хранимок и триггеров:

```
CREATE FUNCTION write log(
   {message} {TEXT},
   _severity TEXT DEFAULT 'INFO',
   context JSONB DEFAULT '{}' -- MoxHo napcuTb B template mapping!
) RETURNS VOID LANGUAGE plpgsql VOLATILE
AS $$
BEGIN
    RAISE LOG USING
        MESSAGE = <math>message</math>,
        DETAIL = context,HINT = 'APP-' || UPPER( severity);END;
$5;
```
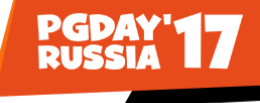

И наконец, пара слов о безопасности...

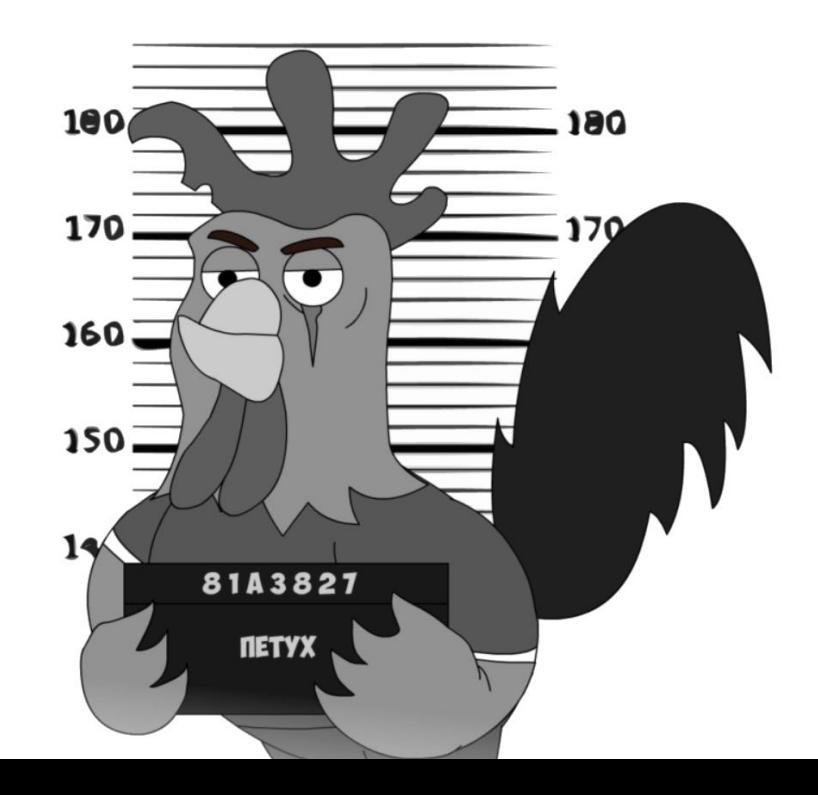

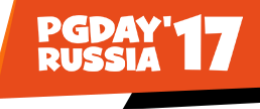

И наконец, пара слов о безопасности...

• Как получить shell из-под postgres, имея доступ только к config-файлам?

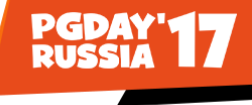

- И наконец, пара слов о безопасности...
- Как получить shell из-под postgres, имея доступ только к config-файлам?
- Что такое postgresql.auto.conf?

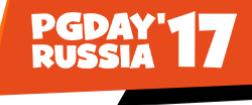

- И наконец, пара слов о безопасности…
- Как получить shell из-под postgres, имея доступ только к config-файлам?
- Что такое postgresql.auto.conf?
- А точно ли файлы не менялись?

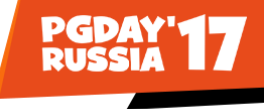

- И наконец, пара слов о безопасности...
- Как получить shell из-под postgres, имея доступ только к config-файлам?
- Что такое postgresql.auto.conf?
- А точно ли файлы не менялись?
- include? config\_file?

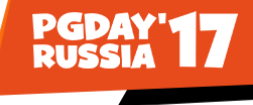

- И наконец, пара слов о безопасности...
- Как получить shell из-под postgres, имея доступ только к config-файлам?
- Что такое postgresql.auto.conf?
- А точно ли файлы не менялись?
- include? config\_file?
- Как мониторить применённые настройки hba?

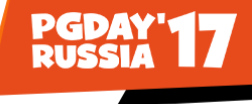

Выводы по обнаружению вторжений:

- Поставить auditd
- Мониторить целостность применённых настроек
- Мониторить reload и restart
- Мониторить отключение логирования  $\bullet$
- Мониторить pg\_stat\_activity и pg\_stat\_replication, причём на всех серверах
- Ломать голову, как мониторить выгрузки...

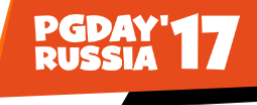

## Пароли – это плохо:

• Можно подобрать или подсмотреть

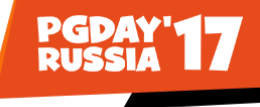

# Пароли – это плохо:

- Можно подобрать или подсмотреть
- В нагруженной среде не так просто поменять

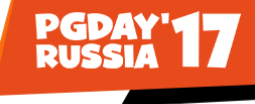

# Пароли – это плохо:

- Можно подобрать или подсмотреть
- В нагруженной среде не так просто поменять
- Хэши паролей при методе авторизации md5 небезопасны!

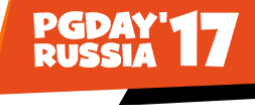

# Используйте application\_name:

- Уникальный ID процесса-источника (8-16 символов)
- Название процесса (для HTTP-запросов URI, для демонов и крон-задач – имя задачи)

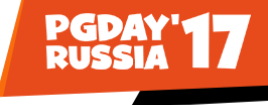

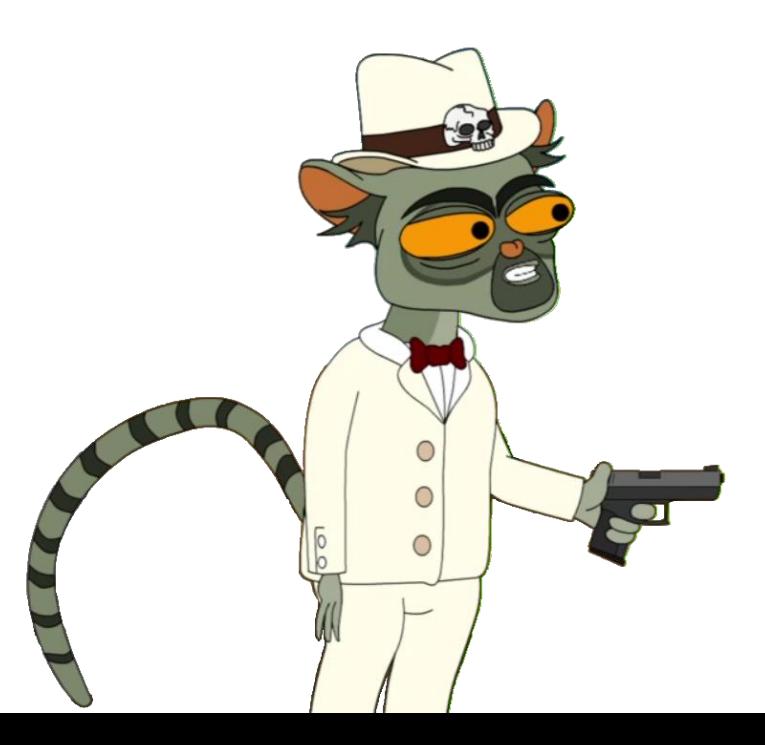

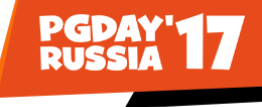

По умолчанию всем доступны:

• Временные таблицы

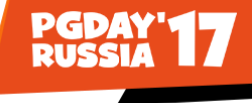

По умолчанию всем доступны:

- Временные таблицы
- Advisory-локи

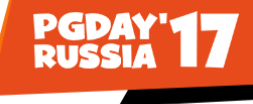

По умолчанию всем доступны:

- Временные таблицы
- Advisory-локи

Не содержат данных, но могут быть атакованы:

• SEQUENCE

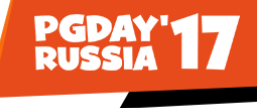

Права доступа нужно ставить очень внимательно:

- ALTER DEFAULT PRIVILEGES для какой роли?
- GRANT ALL ON TABLES что значит ALL?

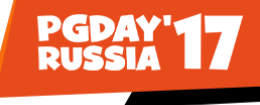

• Он возьмёт на себя ответственность

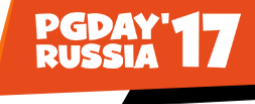

- Он возьмёт на себя ответственность
- Он сможет профессионально организовать систему безопасности

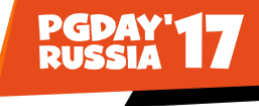

- Он возьмёт на себя ответственность
- Он сможет профессионально организовать систему безопасности
- Он будет вести матрицу доступа и проводить периодические проверки

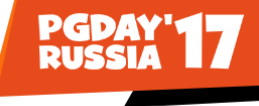

- Он возьмёт на себя ответственность
- Он сможет профессионально организовать систему безопасности
- Он будет вести матрицу доступа и проводить периодические проверки
- Он тот, кто Вас понимает!

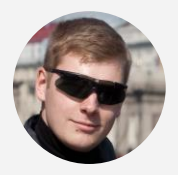

#### Сергей Новиков **HilltopAds**

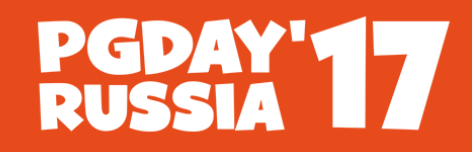

**КОНФЕРЕНЦИЯ NO BASAM AAHHAIX** 

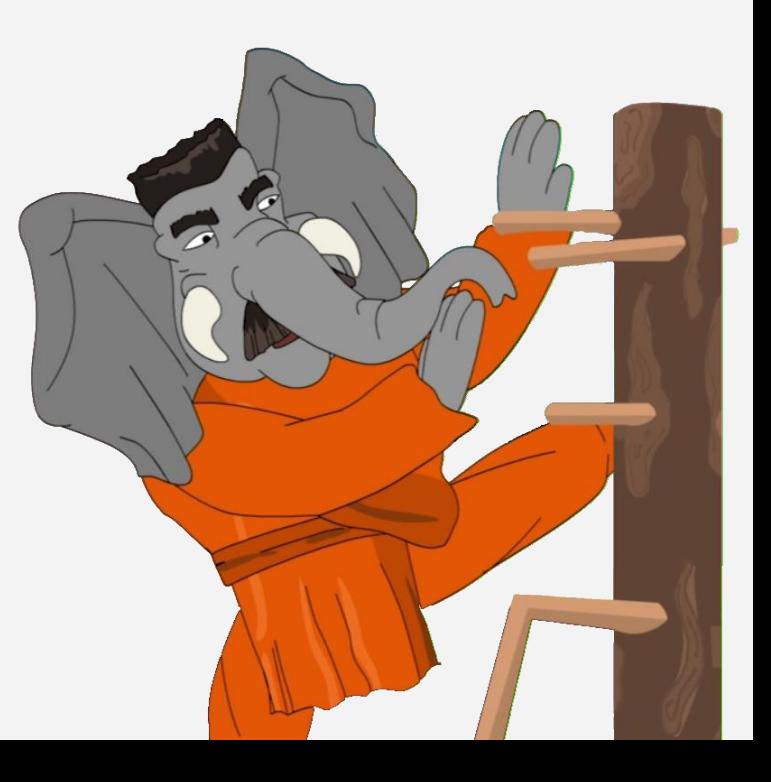

# **Вопросы?**